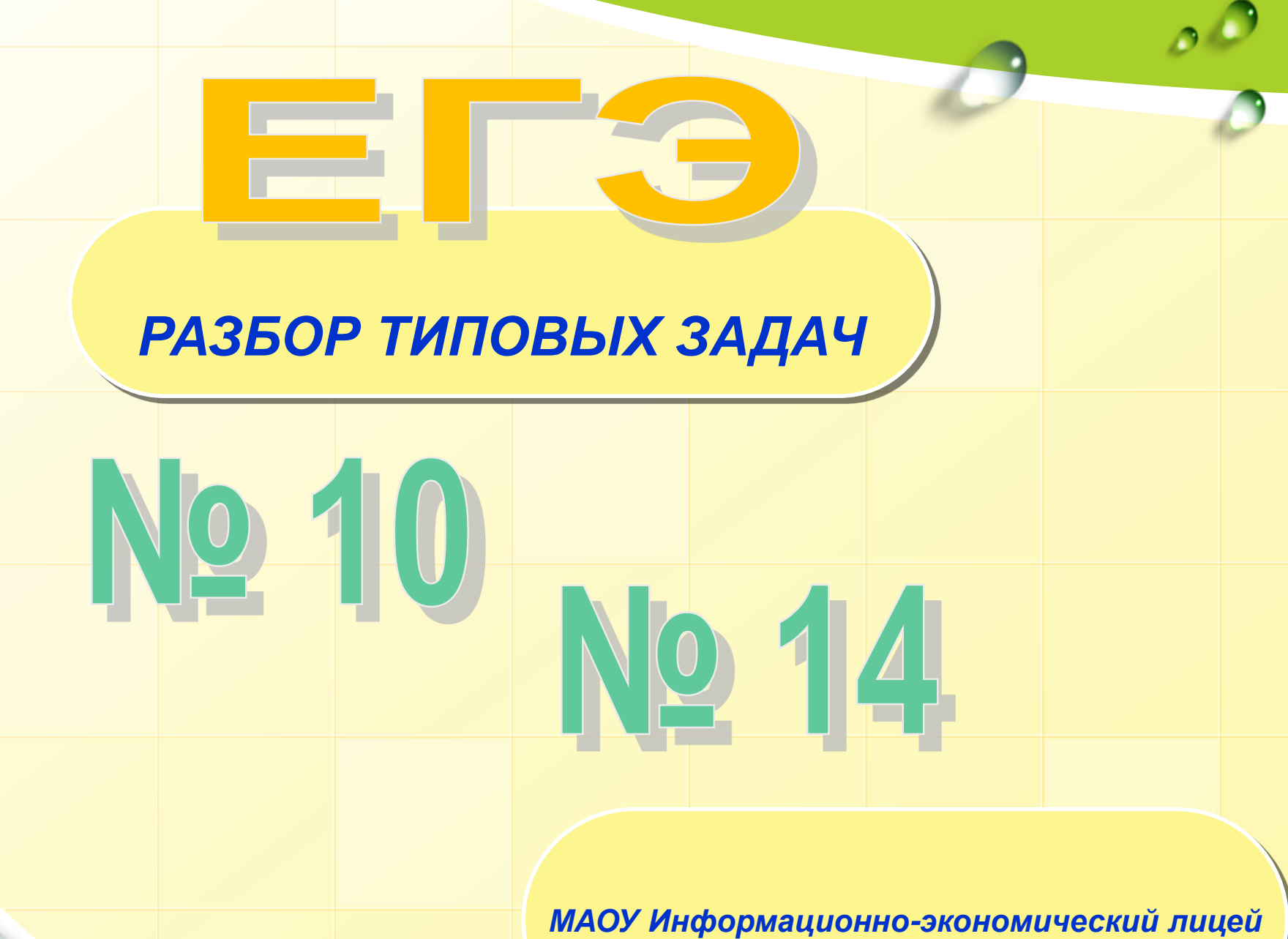

*Учитель информатики Кудро О.А.*

#### **СПЕЦИФИКАЦИЯ**

 $\mathcal{L}$ 

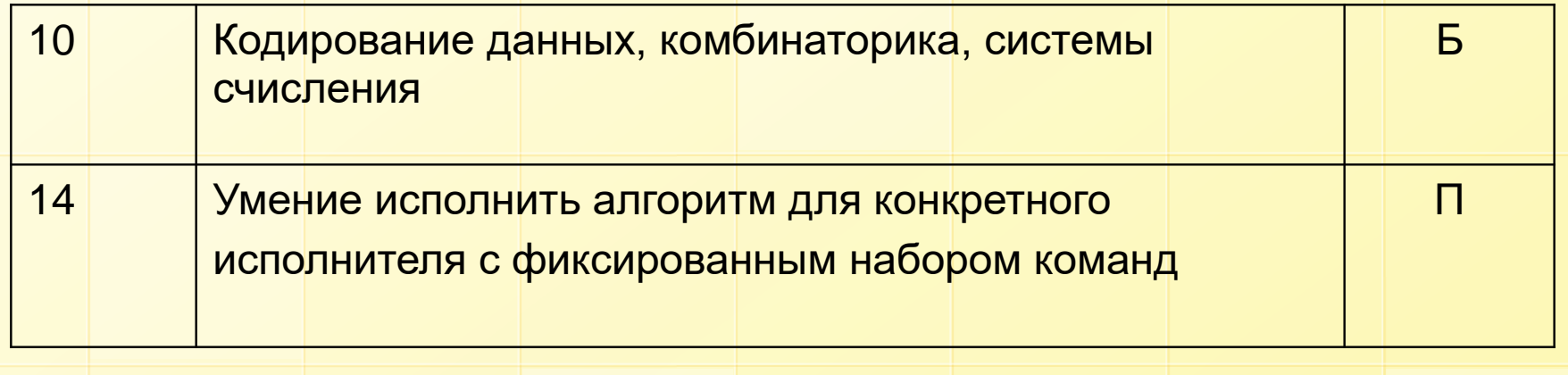

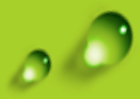

#### **ЧТО НУЖНО ЗНАТЬ**

Русский алфавит

Принципы работы с числами, записанными в позиционных системах счисления

Если слово состоит из *L* букв, причем есть *n***<sup>1</sup>** вариантов выбора первой буквы, *n***<sup>2</sup>** вариантов выбора второй буквы и т.д., то число возможных слов вычисляется как произведение

$$
N = n_1 \cdot n_2 \cdot \ldots \cdot n_L
$$

Если слово состоит из *L* букв, причем каждая буква может быть выбрана *n* способами, то число возможных слов вычисляется как

$$
N=n^L
$$

.

#### **Комбинаторика**

10. Задание Игорь составляет таблицу кодовых слов для передачи сообщений, каждому сообщению соответствует своё кодовое слово. В качестве кодовых слов Игорь использует **5-буквенные** слова, в которых есть только буквы **П**, **И**, **Р**, причём буква **П** появляется ровно **1 раз**. Каждая из других допустимых букв может встречаться в кодовом слове любое количество раз или не встречаться совсем. Сколько различных кодовых слов может использовать Игорь? Пояснение.

Игорь может составить 16 слов поставив букву П на первое место. Аналогично можно поставить ее на второе, третье, четвертое и пятое место. Получим **5 \* 16 = 80** слов.

Ответ: 80

#### **Комбинаторика**

Сколько слов длины 4, начинающихся с согласной буквы и заканчивающихся гласной буквой, можно составить из букв **Л, Е, Т, О**? Каждая буква может входить в слово несколько раз. Слова не обязательно должны быть осмысленными словами русского языка.  $1 * 4 * 4 * 4 = 64$ 

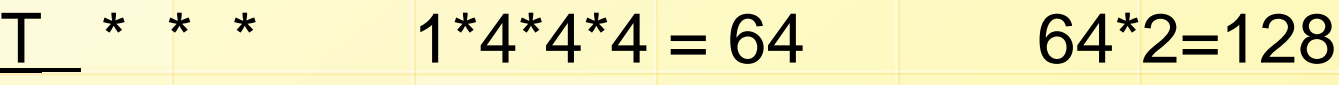

inform20150912proba+otvet.pd

http://www.ctege.info/ege-po-informatike/probnyiy-ege-2016-po-informatike-2-s-otvetamii-resheniyami.html Ответ: 128\_

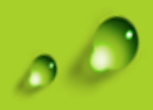

#### Комбинаторика

Сколько слов длины 5, начинающихся с гласной буквы, можно составить из букв Е, Г, Э? Каждая буква может входить в слово несколько раз. Слова не обязательно должны быть осмысленными словами русского языка.

- 1) первая буква слова может быть выбрана двумя способами (Е или Э), остальные тремя
- 2) общее число различных слов равно  $2*3*3*3*3 = 162$
- 3) OTBET: 162.

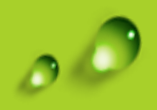

#### Комбинаторика

Сколько существует различных символьных последовательностей длины 5 в

четырёхбуквенном алфавите {А, С, G, Т}, которые содержат ровно две буквы А?

рассмотрим различные варианты слов из 5 букв, которые содержат две буквы А и начинаются  $1)$  $c A$ :  $A^{***}A$   $4 \cdot 27 = 108$  $A^*A^{**}$  $A^{**}A^{*}$  $AA***$ Здесь звёздочка обозначает любой символ из набора {C, G, T}, то есть один из трёх символов. буква А стоит на третьей позиции: \*\* ДД\* буква А стоит на второй позиции, их всего три:  $*$  $*$  $A$  $*$  $A$  $*AA**$  $*A**A$  $*_{A^*A^*}$  $2 \cdot 27 = 54$  $***AA$ <u>27 комбинаций</u> они дают  $3 \cdot 27 = 81$  комбинацию получаем (4 + 3 + 2 + 1) · 27 = 270 комбинаций

Начало списка:

- 1. KKKK
- $2.$  KKK $\Pi$
- 3. KKKP
- 4. KKKT

Все 4-буквенные слова, составленные из букв К, Л, Р, Т, записаны в алфавитном

порядке и пронумерованы.

Запишите слово, которое стоит под номером 67.

Представим слова в виде чисел в четверичной системе счисления:  $K - 0$ , Л – 1, Р – 2, Т – 3

Поскольку числа начинаются с 0, переведем число 66 в четверичную систему счисления 66<sub>10</sub> = 1002<sub>4</sub>.

#### Ответ-ЛККР

Азбука Морзе позволяет кодировать символы для сообщений по радиосвязи, задавая комбинацию точек и тире. Сколько различных символов (цифр, букв, знаков пунктуации и т. д.) можно закодировать, используя код азбуки Морзе длиной не менее четырёх и не более пяти сигналов (точек и тире)? Решение

Количество вариантов **К = М<sup>N</sup>**

M – мощность алфавита,

N – длина сообщения (кол-во символов)

Кодирование двоичное (два сигнала: точка, тире)

 $K = 2^N$ 

$$
2^4 + 2^5 = 16 + 32 = 48
$$

#### **Ответ 48**

Азбука Морзе позволяет кодировать символы для сообщений по радиосвязи, задавая комбинацию точек и тире. Сколько различных символов (цифр, букв, знаков пунктуации и т. д.) можно закодировать, используя код азбуки Морзе длиной не менее двух и не более четырех сигналов (точек и тире)? Решение

Количество вариантов **К = М<sup>N</sup>**

- M мощность алфавита,
- N длина сообщения (кол-во символов)

Кодирование двоичное (два сигнала: точка, тире)

 $K = 2^N$ 

#### **Ответ 28**

# Задание 10 (ТР 2015)

Сколько слов длины 6, начинающихся и заканчивающихся согласной буквой, можно составить из букв Г, О, Д? Каждая буква может входить в слово несколько раз. Слова не обязательно должны быть осмысленными словами русского языка.

#### **Решение**

В 6-буквенном слове на первой и последней позиции могут стоять только буквы Г или Д.

На четырех оставшихся позициях могут стоять любые из трех букв Г, О, Д.

Количество различных 4-буквенных слов, состоящих только из трех букв равно  $3^4 = 81$ .

Поскольку в начале и в конце слова могут стоять только буквы Г или Д (два варианта на первой позиции и два варианта на последней позиции), количество различных 6-буквенных слов равно 2×81×2 = 324

# Задание 10 (ТР 2015)

Сколько слов длины 6, начинающихся и заканчивающихся согласной буквой, можно составить из букв Г, О, Д? Каждая буква может входить в слово несколько раз. Слова не обязательно должны быть осмысленными словами русского языка.

#### **Решение**

В 6-буквенном слове на первой и последней позиции могут стоять только буквы Г или Д.

На четырех оставшихся позициях могут стоять любые из трех букв Г, О, Д.

Количество различных 4-буквенных слов, состоящих только из трех букв равно  $3^4 = 81$ .

Поскольку в начале и в конце слова могут стоять только буквы Г или Д (два варианта на первой позиции и два варианта на последней позиции), количество различных 6-буквенных слов равно 2×81×2 = 324

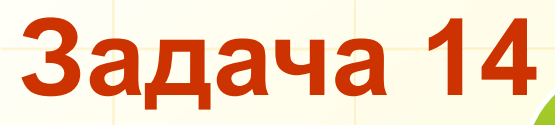

#### ЧТО НУЖНО ЗНАТЬ

Правила выполнения линейных, разветвляющихся и циклических алгоритмов

Основные операции с символьными строками (определение длины, выделение подстроки, удаление и вставка символов, «сцепка» двух строк в одну)

Исполнитель - это человек, группа людей, животное, машина или другой объект, который может понимать и выполнять некоторые команды

В школьном алгоритмическом языке нц обозначает «начало цикла», а кц -«конец цикла»; все команды между нц и кц - это тело цикла, они выполняются несколько раз.

запись нц для і от 1 до n обозначает начало цикла, в котором переменная і (она называется переменной цикла) принимает последовательно все значения от 1 до n с шагом 1

ПОКА условие последовательность команд КОНЕЦ ПОКА

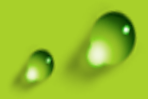

#### **РОБОТ**

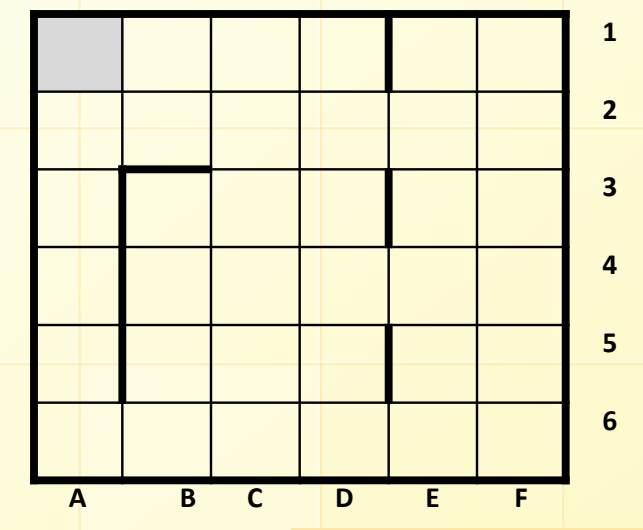

Сколько клеток лабиринта соответствуют требованию, что, начав движение в ней и выполнив предложенную программу, РОБОТ уцелеет и остановится в закрашенной клетке (клетка А1)?

ПОКА слева свободно ИЛИ сверху свободно ЕСЛИ слева свободно ТО влево ИНАЧЕ вверх КОНЕЦ ЕСЛИ КОНЕЦ ПОКА

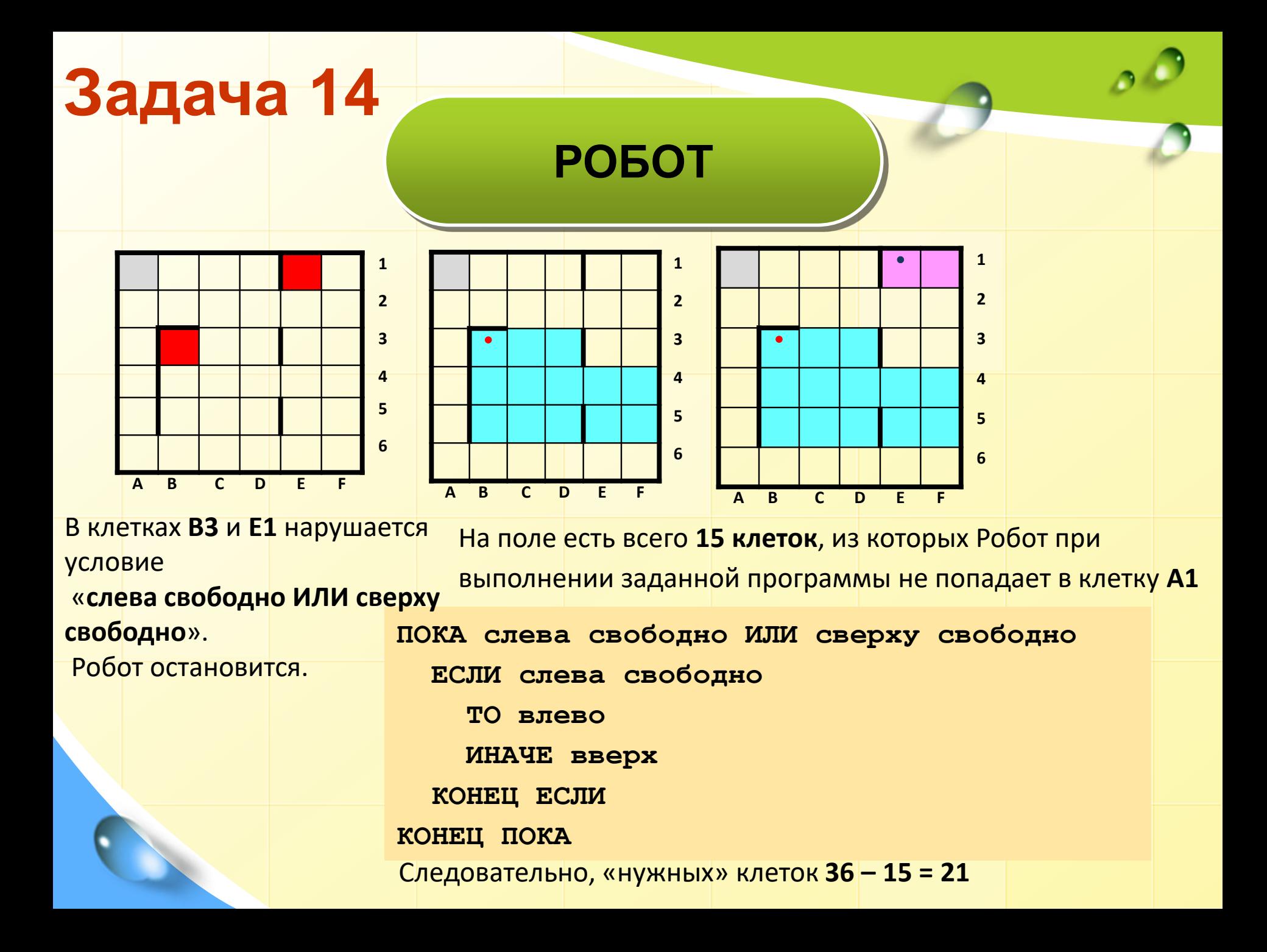

## А13 (демо 2014)

Сколько клеток лабиринта соответствуют требованию, что, начав движение в ней и выполнив предложенную программу, РОБОТ уцелеет и остановится в закрашенной клетке (клетка А1)? **НАЧАЛО** 

#### ПОКА слева свободно ИЛИ сверху свободно

ЕСЛИ слева свободно ТО влево ИНАЧЕ вверх КОНЕЦ ЕСЛИ КОНЕЦ ПОКА КОНЕЦ

1) 14 2) 18 3) 20 4) 22

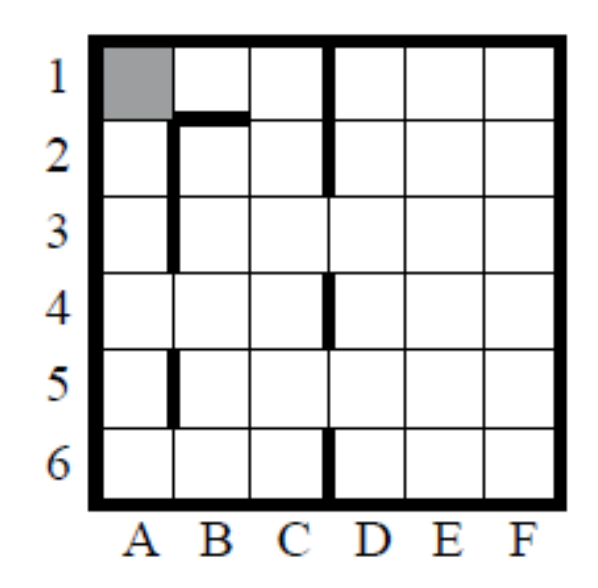

## А13 (пробный 2012)

Сколько клеток лабиринта соответствуют требованию, что, начав движение в ней и выполнив предложенную программу, РОБОТ уцелеет и остановится в закрашенной клетке (клетка F6)?

НАЧАЛО ПОКА  $\lt$  справа свободно ИЛИ снизу свободно  $>$ ЕСЛИ < снизу свободно > ТО вниз ИНАЧЕ вправо КОНЕЦ ЕСЛИ КОНЕЦ ПОКА **КОНЕЦ**  $1)8$  $2) 12$  $3) 17$ 

 $4) 21$ 

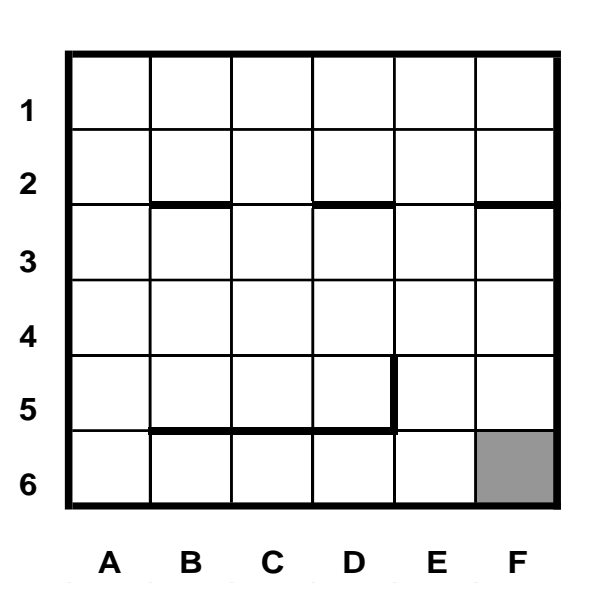

#### СТРОКИ

. В приведенном ниже фрагменте алгоритма, записанном на алгоритмическом языке, переменные а, b, с имеют тип «строка», а переменные i, k - тип «целое». Используются следующие функции:

**Длина (а)** - возвращает количество символов в строке **а**. (Тип «целое») **Извлечь** (а, i) - возвращает i-тый (слева) символ в строке а. (Тип «строка») Склеить (а, b) - возвращает строку, в которой записаны сначала все символы строки а, а затем все символы строки **b**. (Тип «строка»)

Значения строк записываются в одинарных кавычках (Например,  $a := \text{Hom}$ ). Фрагмент алгоритма:

```
i := \text{Immna} (a)k := 2b := 'A'пока i > 0HII
  с := Извлечь (a, i)b := Склеить (b, c)i := i - kКЦ
b := Склеить (b, 'T')
```
Какое значение будет у переменной b после выполнения вышеприведенного фрагмента алгоритма, если значение переменной а было 'ПОЕЗД'?

1) 'АДЕПТ'  $2)$  'АДЗЕОП' 3) 'АДТЕТПТ' 4) 'АДЗОТ'

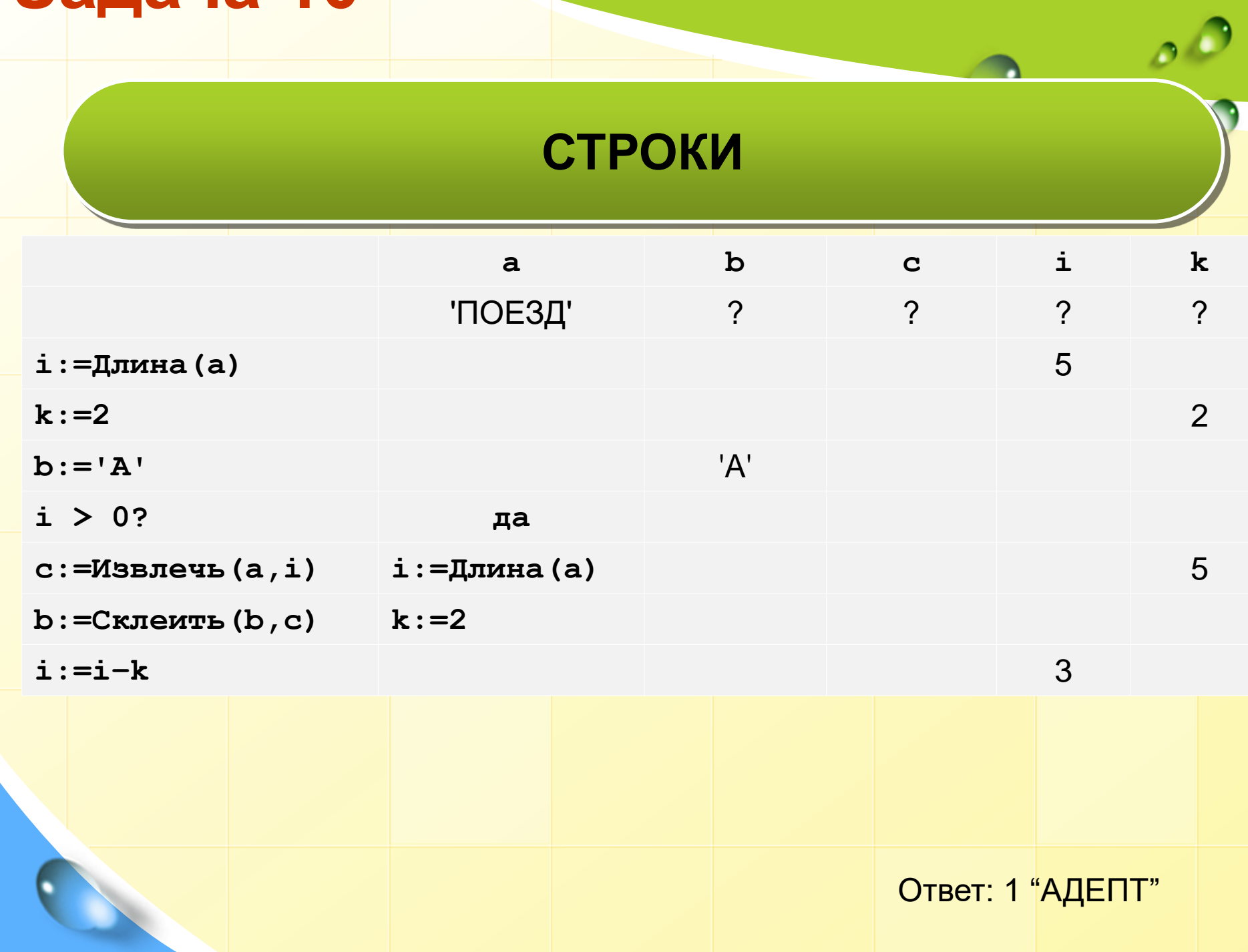

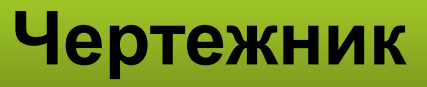

**.** *Исполнитель Чертёжник перемещается на координатной плоскости, оставляя след в виде линии. Чертёжник может выполнять команду сместиться на (<sup>a</sup>, b), где <sup>a</sup>, b – целые числа. Эта команда перемещает Чертёжника из точки с координатами (<sup>x</sup>, y) в точку с координатами (<sup>x</sup> <sup>+</sup>a; y <sup>+</sup>b). Например, если Чертёжник находится в точке с координатами (4, 2), то команда сместиться на (2, −3) переместит Чертёжника в точку (6, −1).* Цикл ПОВТОРИ число РАЗ последовательность команд КОНЕЦ ПОВТОРИ

*означает, что последовательность команд будет выполнена указанное число раз (число должно быть натуральным).* 

*Чертёжнику был дан для исполнения следующий алгоритм (буквами n, a, b обозначены неизвестные числа):*

```
НАЧАЛО
сместиться на (–1, –2)
ПОВТОРИ n РАЗ
  сместиться на (a, b)
   сместиться на (-1, -2)
КОНЕЦ ПОВТОРИ
сместиться на (–24, -12)
КОНЕЦ
```
*Укажите наибольшее возможное значение числа <sup>n</sup>, для которого найдутся такие значения чисел a <sup>и</sup>b, что после выполнения программы Чертёжник возвратится в исходную точку*.

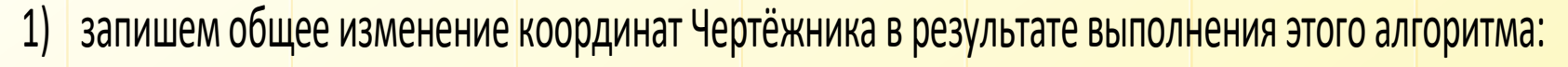

$$
\Delta x = -1 + n(a-1) - 24 = n(a-1) - 25
$$

$$
\Delta y = -2 + n(b - 2) - 12 = n(b - 2) - 14
$$

нужно найти набольшее натуральное  $n$ , при котором система уравнений  $1)$ 

 $\begin{cases} n(a-1) = 25 \\ n(b-2) = 14 \end{cases}$ 

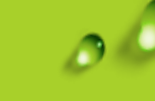

запишем общее изменение координат Чертёжника в результате выполнения этого алгоритма:  $1)$ 

$$
\Delta x = -1 + n(a-1) - 24 = n(a-1) - 25
$$

$$
\Delta y = -2 + n(b-2) - 12 = n(b-2) - 14
$$

нужно найти набольшее натуральное  $n$ , при котором система уравнений  $1)$ 

 $\begin{cases} n(a-1) = 25 \\ n(b-2) = 14 \end{cases}$ 

число п должно быть одновременно делителем чисел 14 и 25

Ответ:

## Задание 14 (демо 2015)

```
НАЧАЛО
 сместиться на (–3, –3)
 ПОВТОРИ n РАЗ
    сместиться на (a, b)
    сместиться на (27, 12)
 КОНЕЦ ПОВТОРИ
 сместиться на (–22, -7)
КОНЕЦ
```
#### Решение

1. запишем общее изменение координат Чертёжника в результате выполнения этого алгоритма:

 $\Delta x = -3 + n(a + 27) - 22 = n(a + 27) - 2$ <br> $\Delta y = -3 + n(b + 12) - 7 = n(b + 12) - 10$ 31010 and open Matrix 2.<br>  $\Delta x = -3 + n(a + 27) - 22 = n(a + 27) - 25$ 

2. поскольку Чертёжник должен вернуться в исходную точку, эти величины должны быть равны нулю; следовательно, нужно найти наименьшее натуральное *n*, при котором система уравнений разрешима в целых числах относительно a и b

$$
\begin{cases} n(a+27) = 25 \\ n(b+12) = 10 \end{cases}
$$

Ответ: 5

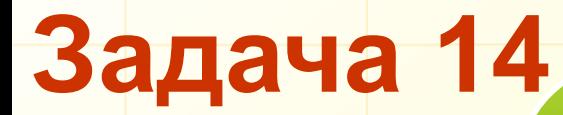

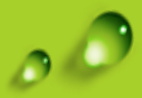

#### **Чертежник**

Чертёжнику был дан для исполнения следующий алгоритм (буквами n, a, b обозначены неизвестные числа, при этом n > 1):

НАЧАЛО сместиться на (-1, -2) ПОВТОРИ n РАЗ сместиться на (a, b) сместиться на (-1, -2) КОНЕЦ ПОВТОРИ сместиться на (-20, -12) КОНЕЦ

> Какое наибольшее число повторений могло быть указано в конструкции «ПОВТОРИ n РАЗ»?

\_\_\_\_\_\_\_\_\_\_\_\_\_\_\_\_\_\_\_\_\_ Ответ:\_\_\_\_7\_

## Задание 14 (демо 2016)

Исполнитель Редактор получает на вход строку цифр и преобразовывает её. Редактор может выполнять две команды, в обеих командах v и w обозначают цепочки цифр.

А) заменить (v, w).

Эта команда заменяет в строке первое слева вхождение цепочки v на цепочку w. Например, выполнение команды заменить (111, 27) преобразует строку 05111150 в строку 0527150.

Если в строке нет вхождений цепочки v, то выполнение команды заменить (v, w) не меняет эту строку.

Б) нашлось (v).

Эта команда проверяет, встречается ли цепочка v в строке исполнителя Редактор. Если она встречается, то команда возвращает логическое значение «истина», в противном случае возвращает значение «ложь». Строка исполнителя при этом не изменяется.

## **Редактор Задача 14**

Какая строка получится в результате применения приведённой ниже программы к строке, состоящей из 68 идущих подряд цифр 8? В ответе запишите полученную строку. НАЧАЛО ПОКА нашлось (222) ИЛИ нашлось (888)

ЕСЛИ нашлось (222) ТО заменить (222, 8) ИНАЧЕ заменить (888, 2) КОНЕЦ ЕСЛИ КОНЕЦ ПОКА КОНЕЦ

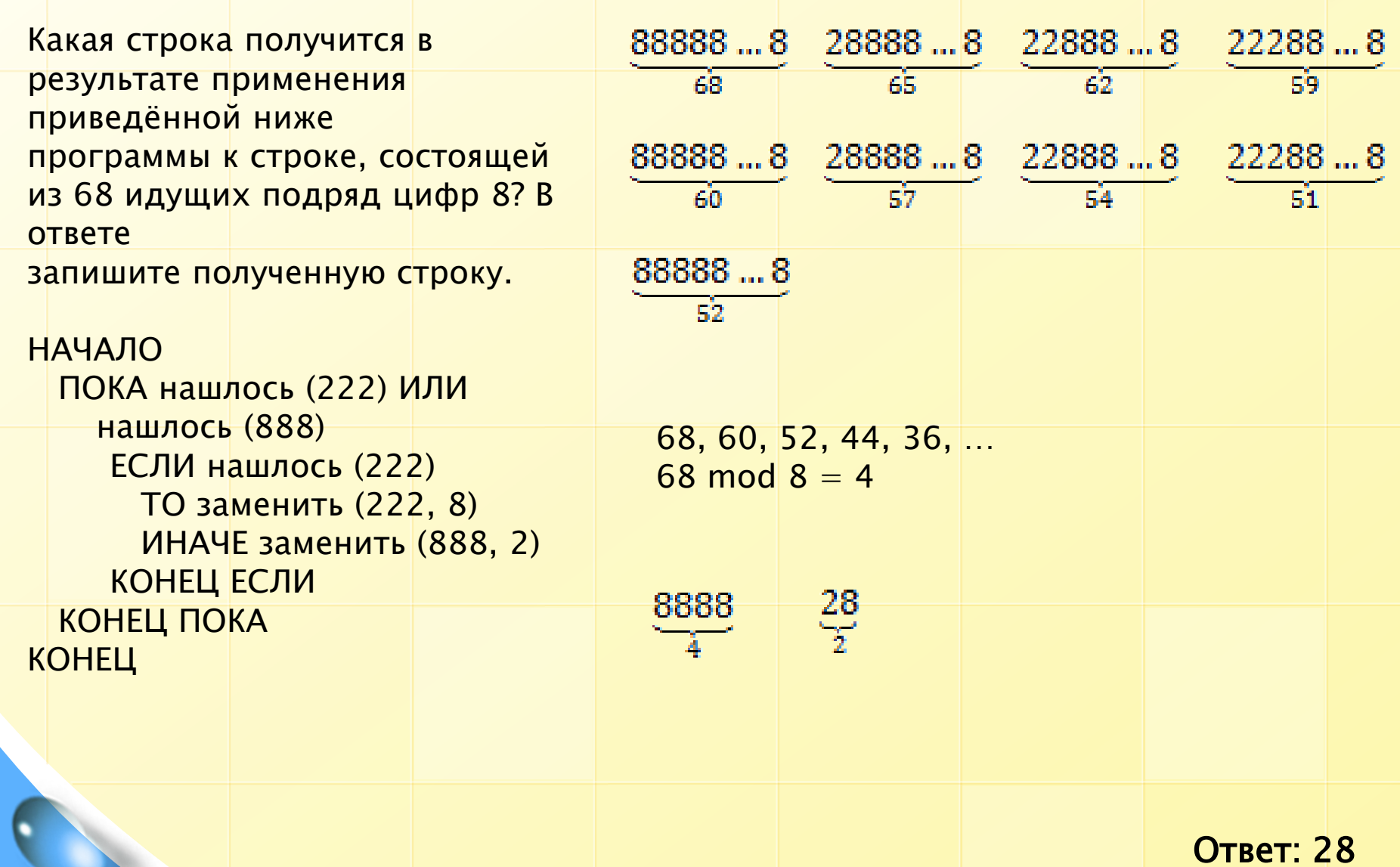

 $\frac{\partial}{\partial \theta}$ 

### Для тренировки

- n := Длина (а)
- $m := 6$
- b := Извлечь  $(a, m)$
- с := Извлечь (а, m-4)
- b := Склеить (b, c)
- с := Извлечь (а, m+2)
- b := Склеить (b, c)
- нц для і от 10 до n
	- с := Извлечь  $(a, i)$
	- b := Склеить  $(b, c)$

Какое значение примет переменная b после выполнения этого фрагмента алгоритма, если переменная а имела значение 'КИБЕРНЕТИКА'?

**Ответ** 2

 $1)'$  SEPET'  $2)$  'HWTKA'  $3$  TMBET'  $4$ ) 'HEPKA'

#### Для тренировки

Сколько клеток приведенного лабиринта соответствуют требованию, что, выполнив предложенную ниже программу, РОБОТ уцелеет и остановится в той же клетке, с которой он начал движение?

 $(14) - 14$ 

 $1) 1 2) 2 3) 3 4) 4$ 

**НАЧАЛО** 

**ПОКА <снизу свободно>** 

**влево**

**ПОКА <слева свободно>** 

**вверх**

**ПОКА <сверху свободно>** 

**вправо**

**ПОКА <справа свободно>** 

**вниз**

**КОНЕЦ** 

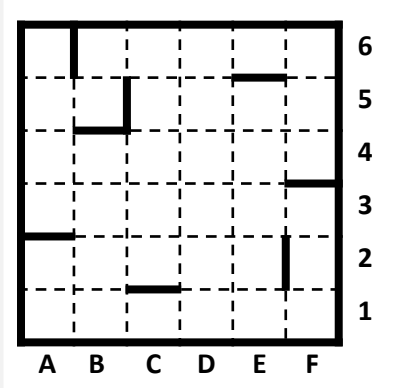

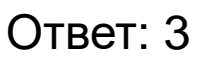

#### Для тренировки

1) Исполнитель Редактор получает на вход строку цифр и преобразовывает её. Редактор может выполнять две команды, в обеих командах *<sup>v</sup>* <sup>и</sup>*<sup>w</sup>* обозначают цепочки цифр.

```
заменить (v, w)
 нашлось (v)
Дана программа для исполнителя Редактор:
НАЧАЛО
ПОКА нашлось (333) ИЛИ нашлось (555)
   ЕСЛИ нашлось (555)
     ТО заменить (555, 3)
     ИНАЧЕ заменить (333, 5)
   КОНЕЦ ЕСЛИ
КОНЕЦ ПОКА
КОНЕЦ
Какая строка получится в результате применения приведённой ниже программы к строке,
```
состоящей из 62 идущих подряд цифр 5? В ответе запишите полученную строку.

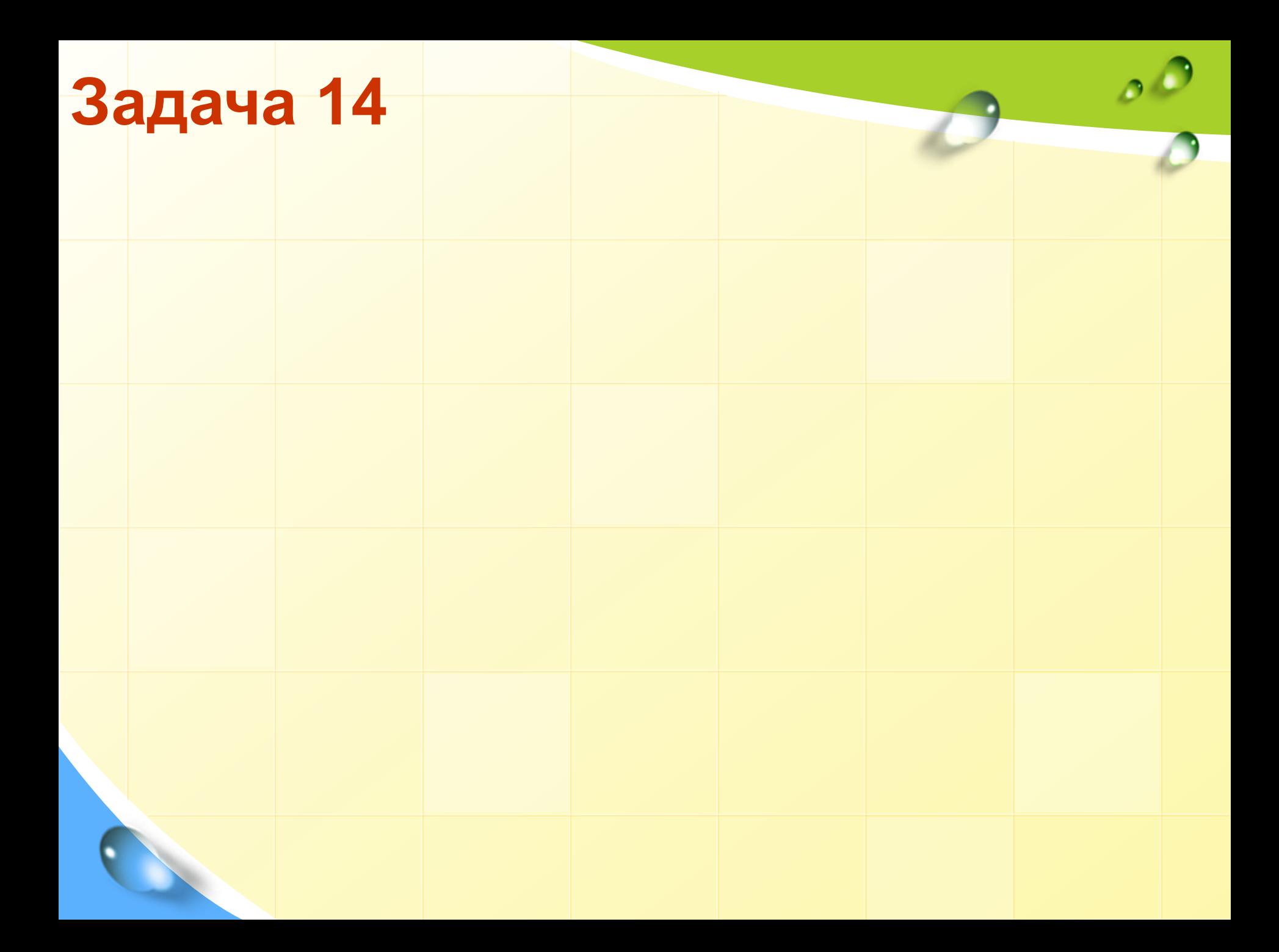